## **Sokrates WEB**

**Lehrerverwaltung**

**SAP/Sokrates –**

**Automatische Zulagen Berechnung für** 

**Volksschulen und Sonderschulen**

# Bildungsdirektion Kärnten

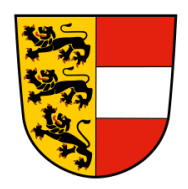

**Version: 14.06.2023**

## **Inhaltsverzeichnis**

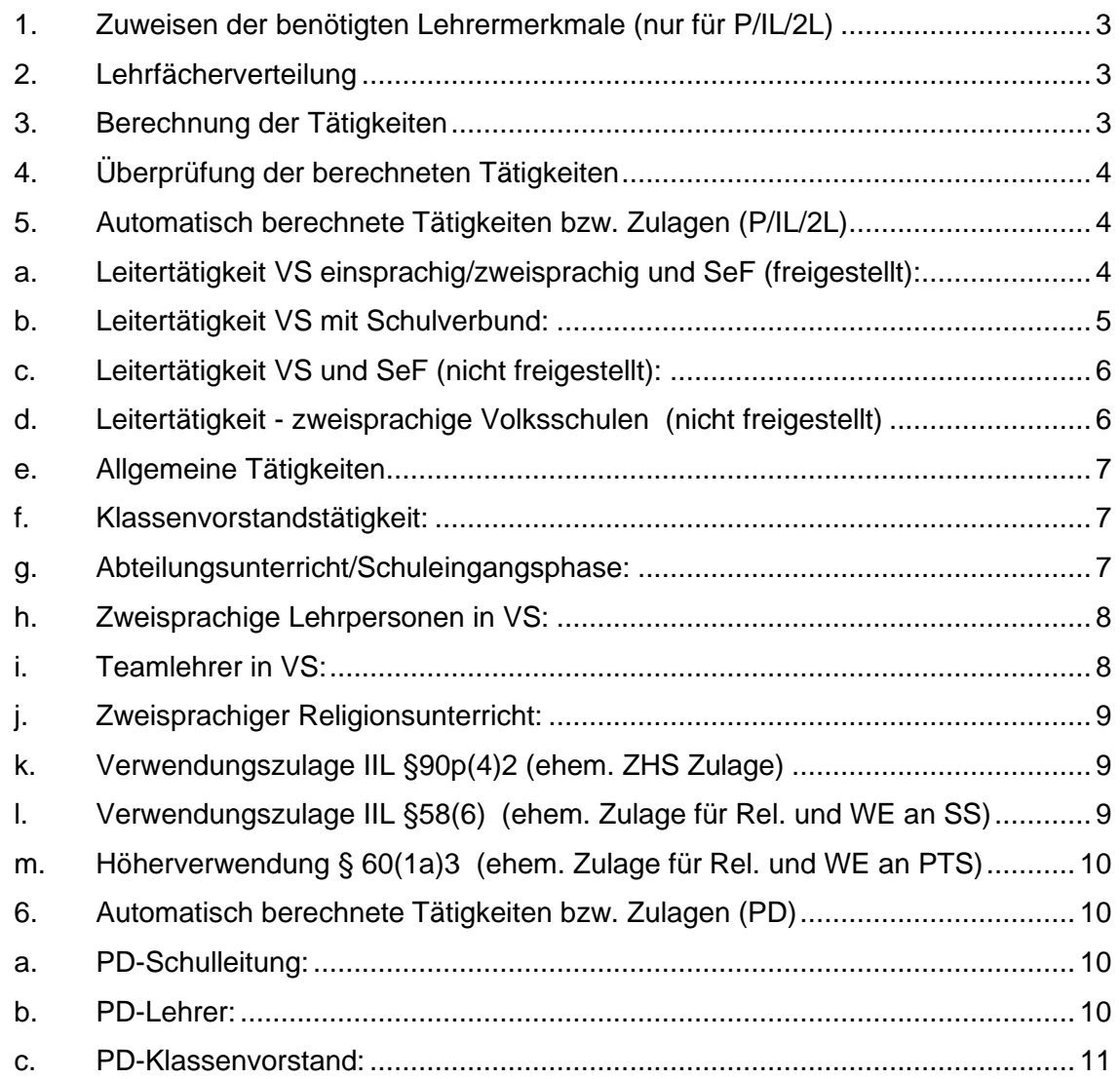

Da seit September 2022 eine automatische Zulagenberechnung im Sokrates erfolgt, müssen folgende Schritte für die korrekte Berechnung durchgeführt werden.

Die bisherigen Zulagen, **sind nicht mehr gültig** und werden auch **nicht mehr am LTA (Lehrtätigkeitsausweis) abgebildet**! (**Ausnahmen** werden am Ende angeführt!) Auch die **Tätigkeit: Leitertätigkeit** wurde auf eine automatische Berechnung umgestellt.

Die **Datumswerte** werden ja nach Beziehung (Pragmatisch/IL/2L) automatisch erstellt.

#### <span id="page-2-0"></span>**1. Zuweisen der benötigten Lehrermerkmale (nur für P/IL/2L)**

- **Basisdaten**
- **LehrerInnen**
- Merkmale zuordnen

Bitte verwenden Sie für die zutreffenden Lehrermerkmale, das Skriptum "Lehrermerkmale".

#### <span id="page-2-1"></span>**2. Lehrfächerverteilung**

- Schuljahresbeginn
- **Stundenplan**
- Lehrfächerverteilung pflegen

Für die automatische Zulagenberechnung muss die Lehrfächerverteilung korrekt angelegt sein. Die Kostenstellen (zB ZW/TL/RKZW/INT usw.…) müssen bei den betroffenen Lehrpersonen zugewiesen sein.

#### <span id="page-2-2"></span>**3. Berechnung der Tätigkeiten**

- Laufendes Schuljahr
- LehrerInnen
- Tätigkeiten pflegen
- **Stammschule** hinterlegen
- Suchen
- Alle Lehrpersonen anhaken
- Button "Berechnen"

Berechnen

#### <span id="page-3-0"></span>**4. Überprüfung der berechneten Tätigkeiten**

- Laufendes Schuljahr
- LehrerInnen
- Tätigkeiten pflegen
- **Stammschule** hinterlegen
- Suchen
- Alle Lehrpersonen anhaken
- <span id="page-3-1"></span>Button "Bearbeiten"

#### **5. Automatisch berechnete Tätigkeiten bzw. Zulagen (P/IL/2L)**

## **a. Leitertätigkeit VS einsprachig/zweisprachig und SeF (freigestellt):**

<span id="page-3-2"></span>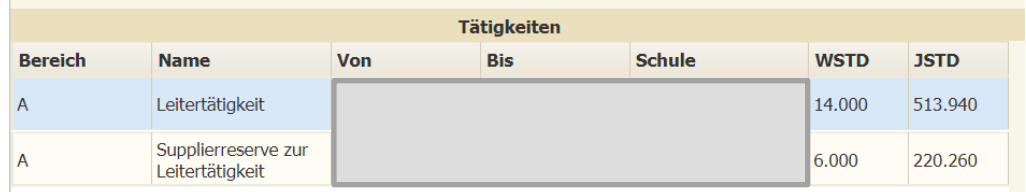

Supplierreserve zur Leitertätigkeit wird automatisch berechnet.

Anmerkung bei Leitertätigkeit:

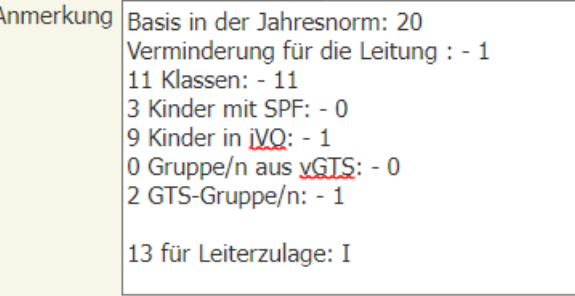

Diese automatische Berechnung ist genauestens zu kontrollieren. Bei Unklarheiten (zB GTS an Fremdschule bzw. vGTS) mit zuständigen Sokrates Betreuer Kontakt aufnehmen.

h

**Die Anmerkung bzgl. Leiterzulage darf NICHT bearbeitet bzw. gelöscht werden!**

#### Seite **5** von **11**

#### Ergänzung **freigestellte zweisprachige** Schulleiter:

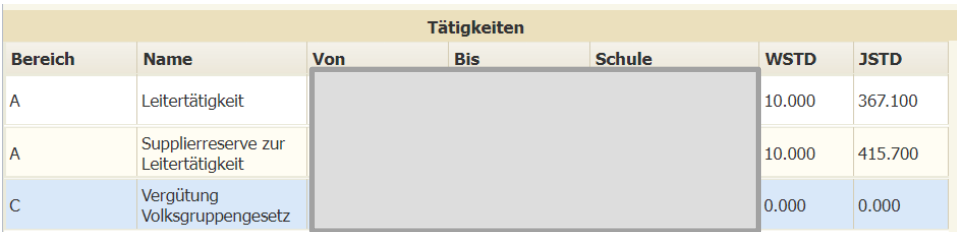

Bereich C - Vergütung Volksgruppengesetz muss wenn die Voraussetzung gegeben ist, manuell zugewiesen werden.

**Voraussetzung:** LeiterIn muss freigestellt sein und die Befähigung für Slowenisch haben.

Hinweis: Eine Vergütung nach § 23 des Volksgruppengesetzes kommt nur für Leitungen jener Schulen in Betracht, deren Schulsprengel sich ganz oder teilweise mit dem Amtsbereich der in Abschnitt II.B.Z 2 der Anlage 2 zum Volksgruppengesetz genannten Behörden deckt

#### **b. Leitertätigkeit VS mit Schulverbund:**

<span id="page-4-0"></span>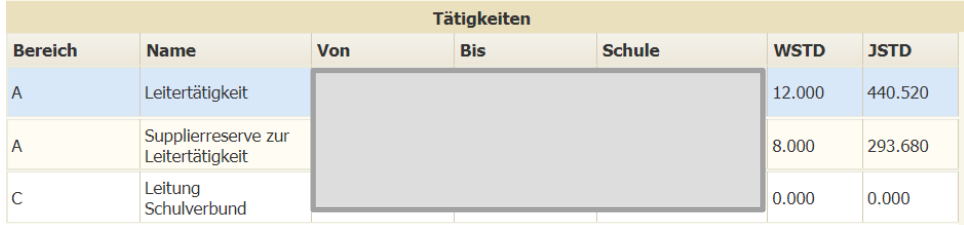

Tätigkeit Bereich C: Leitung Schulverbund mit korrekter Kostenstelle muss an der Nebenschule eingepflegt werden.

Anmerkung bei Leitertätigkeit mit Schulverbund:

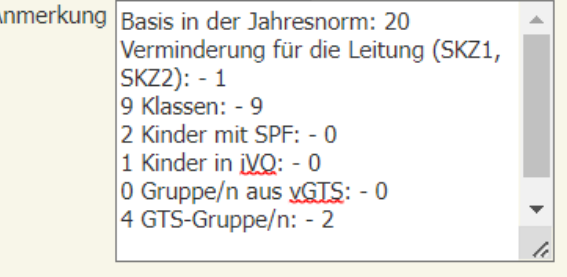

Verminderung für die Leitung, werden die Schulkennzahlen der Verbundschulen ausgewiesen. Diese automatische Berechnung ist genauestens zu kontrollieren. Bei Unklarheiten (zB GTS an Fremdschule bzw. vGTS) mit zuständigen Sokrates Betreuer Kontakt aufnehmen.

**Die Anmerkung bzgl. Leiterzulage darf NICHT bearbeitet bzw. gelöscht werden!**

<span id="page-5-0"></span>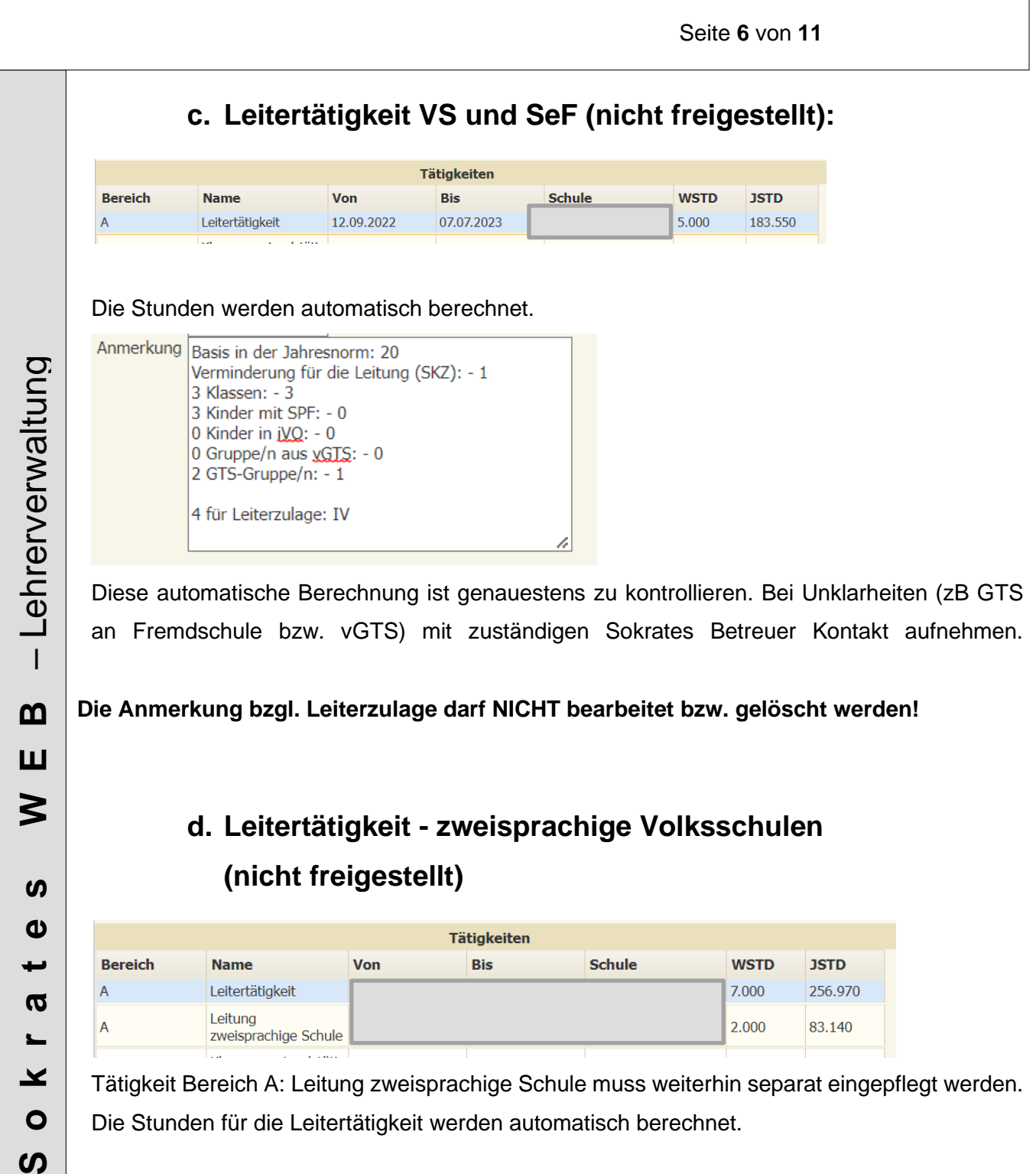

<span id="page-5-1"></span>Die Stunden für die Leitertätigkeit werden automatisch berechnet.

Anmerkung Basis in der Jahresnorm: 20 Verminderung für die Leitung (SKZ): - 1 3 Klassen: - 3 3 Kinder mit SPF: - 0 0 Kinder in jVQ: - 0 0 Gruppe/n aus xGTS: - 0 2 GTS-Gruppe/n: - 1 4 für Leiterzulage: IV h

 $\boldsymbol{\omega}$ 

Diese automatische Berechnung ist genauestens zu kontrollieren. Bei Unklarheiten (zB GTS an Fremdschule bzw. vGTS) mit zuständigen Sokrates Betreuer Kontakt aufnehmen. **Die Anmerkung bzgl. Leiterzulage darf NICHT bearbeitet bzw. gelöscht werden!**

## **e. Allgemeine Tätigkeiten**

<span id="page-6-0"></span>Folgende Tätigkeiten werden für **alle Lehrer** automatisch berechnet und ggf. auch aliquotiert:

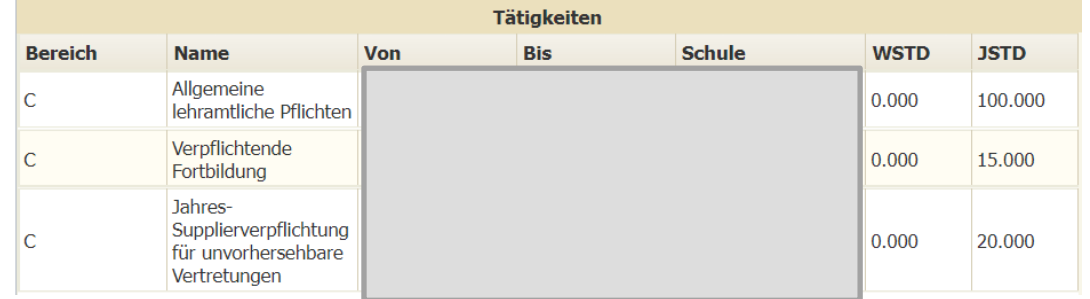

<span id="page-6-1"></span>Eine manuelle Abrundung der Jahressupplierverpflichtung ist nicht mehr notwendig!

#### **f. Klassenvorstandstätigkeit:**

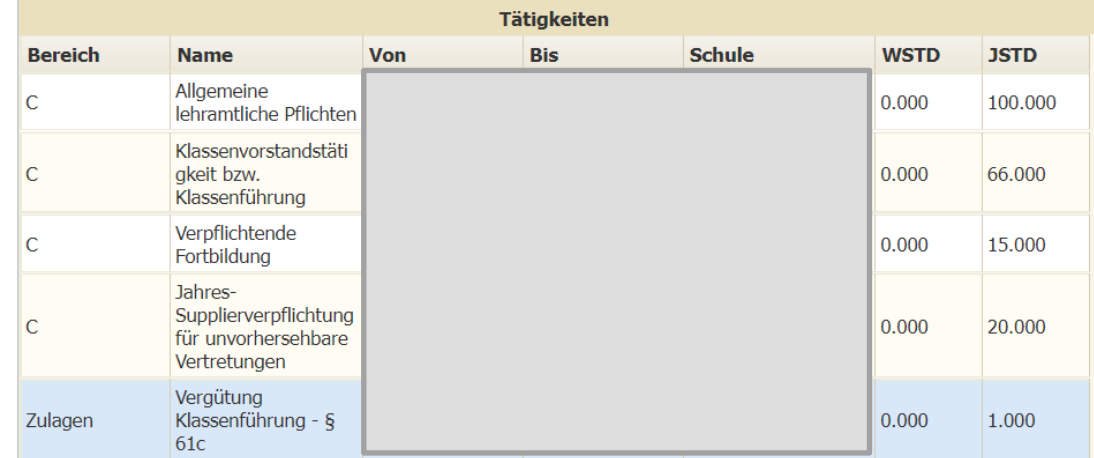

<span id="page-6-2"></span>Hinweis: Lehrperson muss in der Klassenpflege hinterlegt sein.

#### **g. Abteilungsunterricht/Schuleingangsphase:**

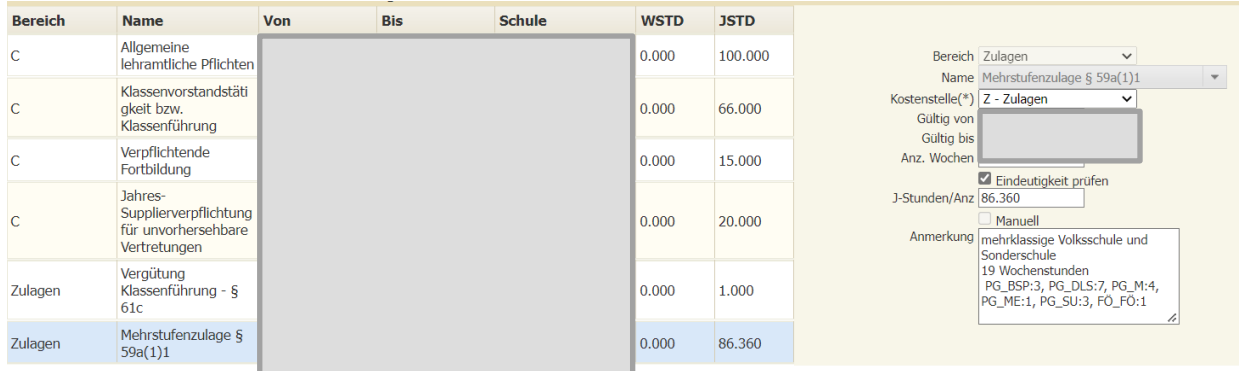

**Hinweis:** Die Zulage wird auf Grund der Lehrfächerverteilung und der korrekten Schulstufe bei den Schülern automatisch berechnet. Werden in der Anmerkung zu wenige Stunden ausgewiesen, ist die Lehrfächerverteilung bzw. Schulstufen der Schüler erneut zu kontrollieren.

#### **h. Zweisprachige Lehrpersonen in VS:**

<span id="page-7-0"></span>Zusätzlich zu den berechneten Tätigkeiten:

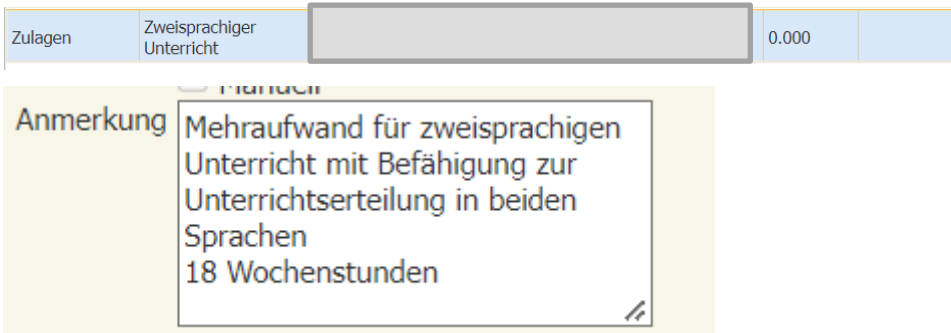

In der Anmerkung werden alle Stunden die in der Lehrfächerverteilung mit der Kostenstelle "ZW" abgebildet wurden, automatisch berechnet. Stimmt die Berechnung nicht, bitte die Lehrfächerverteilung inkl. Kostenstellen überprüfen.

Seite **8** von **11**

**Zweisprachiger Werkunterricht:** Kostenstelle "ZW" in der Lehrfächerverteilung

#### **i. Teamlehrer in VS:**

<span id="page-7-1"></span>Zusätzlich zu den berechneten Tätigkeiten:

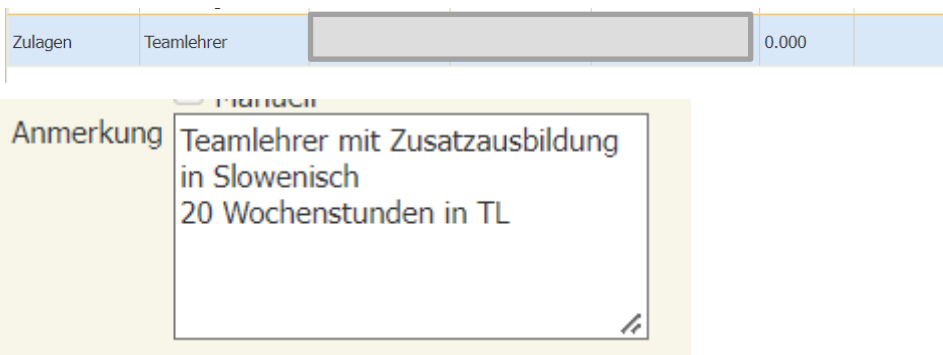

In der Anmerkung werden alle Stunden die in der Lehrfächerverteilung mit der Kostenstelle "TL" abgebildet wurden, automatisch berechnet.

**Voraussetzung:** Lehrermerkmal "Teamlehrer" wurde im Vorhinein korrekt eingetragen.

Stimmt die Berechnung nicht, bitte die Lehrfächerverteilung inkl. Kostenstellen überprüfen. Wurde auf das Lehrermerkmal vergessen, bitte nachpflegen und die Tätigkeiten erneut berechnen.

#### **Hinweis**: Dem Teamlehrer gebührt **keine Mehrstufenzulage**!

Merkmal darf nur eingetragen werden, wenn entsprechende Teamlehrer Ausbildung absolviert wurde!

**j. Zweisprachiger Religionsunterricht:**

<span id="page-8-0"></span>Zusätzlich zu den berechneten Tätigkeiten:

#### P/IL:

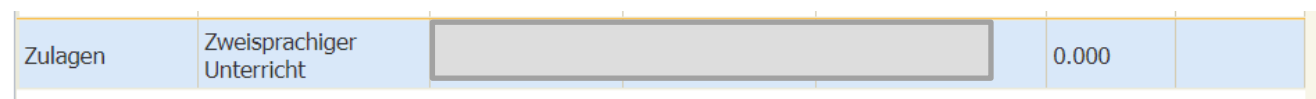

Seite **9** von **11**

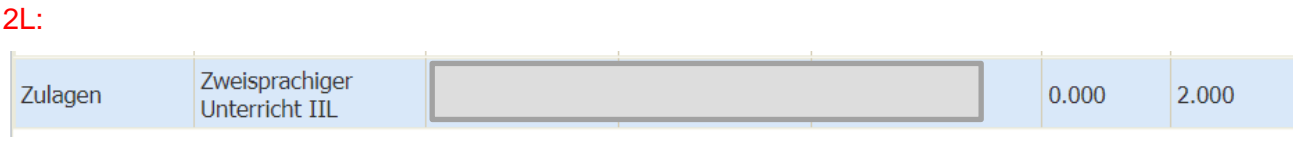

In der Anmerkung werden alle Stunden die in der Lehrfächerverteilung mit der **Kostenstelle "RKZW"** abgebildet wurden, automatisch berechnet.

## **k. Verwendungszulage IIL §90p(4)2 (ehem. ZHS Zulage)**

<span id="page-8-1"></span>Zusätzlich zu den berechneten Tätigkeiten:

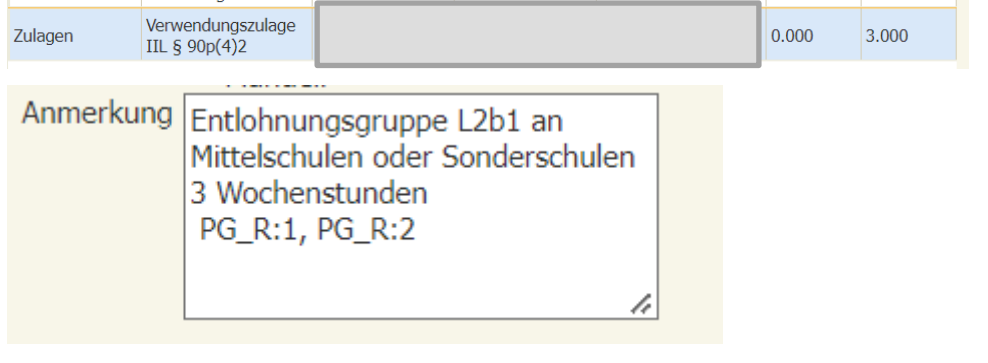

Berechnung erfolgt durch die Eintragungen der Nebenschule in der Lehrfächerverteilung. Ist die Berechnung nicht korrekt, bitte mit den Nebenschulen Kontakt aufnehmen.

<span id="page-8-2"></span>*Dieses Beispiel wurde für einen 2L (L2b1) angeführt. Für einen IL/P wie die Zulage eine ähnliche Bezeichnung aufweisen.*

## **l. Verwendungszulage IIL §58(6) (ehem. Zulage für Rel. und WE an SS)**

Zusätzlich zu den berechneten Tätigkeiten:

Verwendungszulage  $$58(6)$ 

Zulagen

 $0.000$ 4.550

Berechnung erfolgt durch die Eintragungen an Sonderschulen in der Lehrfächerverteilung.

<span id="page-9-3"></span><span id="page-9-2"></span><span id="page-9-1"></span><span id="page-9-0"></span> Seite **10** von **11 m.Höherverwendung § 60(1a)3 (ehem. Zulage für Rel. und WE an PTS)** Zusätzlich zu den berechneten Tätigkeiten: Höherverwendung § Zulagen  $0.000$ 100.000  $60(1a)3$ Anmerkung Verwendungsgruppe L2b1 an PTS/BS 22 Wochenstunden 100 % h Berechnung erfolgt durch die Eintragungen an PTS in der Lehrfächerverteilung. **6. Automatisch berechnete Tätigkeiten bzw. Zulagen (PD) a. PD-Schulleitung:** PD-Verwaltung PD-Schulleitung 6.000 220,260 **Manuell** Anmerkung VBÄ vom 30.09. PD-Schulleitung wird auf Grund der VBÄ vom 30.09.des Vorjahres automatisch berechnet. **b. PD-Lehrer:** Folgende Tätigkeiten werden für **alle PD Lehrer** automatisch berechnet und ggf. auch aliquotiert:Tätigkeiten **Bereich Name** Von **Bis Schule WSTD JSTD** Jahres-0.000 24.000 PD-Verwaltung Supplierverpflichtung PD2-Qualifizierte PD-Verwaltung 2.000 73.420 Beratung

#### **c. PD-Klassenvorstand:**

<span id="page-10-0"></span>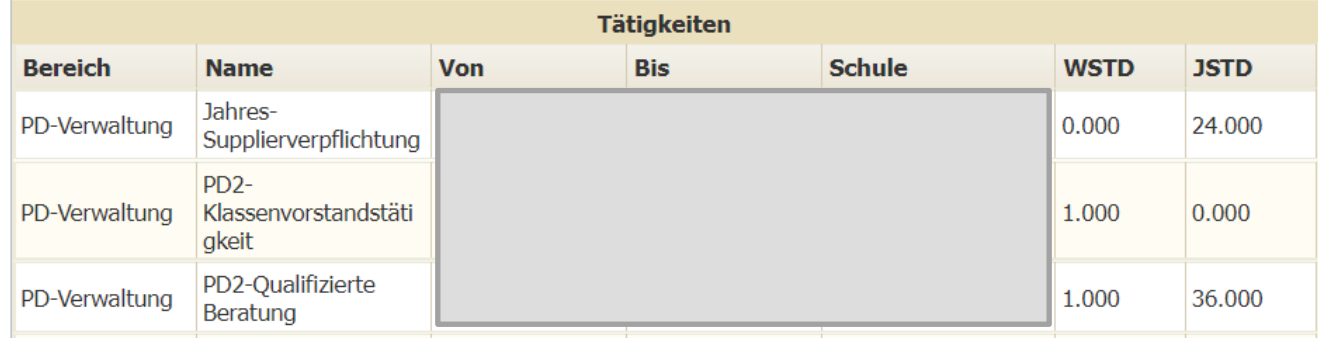

#### **Ausnahmen – manuelle Zuweisung Bereich C im Volksschul- bzw. Sonderschulbereich (P/IL/2L):**

- Mentorentätigkeit1 (Anmerkung: Name des betr. Lehrer)
- Mentorentätigkeit2 (Anmerkung: Name des betr. Lehrer)
- Mentorentätigkeit3 (Anmerkung: Name des betr. Lehrer)
- Leiterstellvertreter
- Leitung Schulverbund
- Vergütung Volksgruppengesetz

#### **Ausnahmen – manuelle Zuweisung Bereich PD-Verwaltung im Volksschul- bzw. Sonderschulbereich:**

- PD2-Mentorentätigkeit mit 1 Vertragslehrperson (Anmerkung: Name des betr. Lehrer)
- PD2-Mentorentätigkeit mit 2 Vertragslehrperson (Anmerkung: Name des betr. Lehrer)
- PD2-Mentorentätigkeit mit 3 Vertragslehrperson (Anmerkung: Name des betr. Lehrer)
- PD2-Kustodiat
- PD2-Schulqualität Allgemeinbildung SQA (Anmerkung: Anzahl der betr. Klassen)
- PD-BIB-Kustodiat (**Kontingentsstunden**)
- PDZ-Sonder- und Heilpädagogik (Anzahl der INT/INTS Stunden müssen eingetragen werden)